## eVidyalaya Half Yearly Report

Department of School & Mass Education, Govt. of Odisha

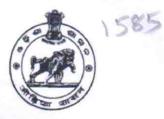

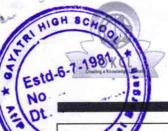

School Name : GAYATRI HIGH SCHOOL

U\_DISE : 21011000402

District : BARGARH Block: PAIKMAL

Report Create Date: 0000-00-00 00:00:00 (43995)

| general_info                                       |                                     |  |
|----------------------------------------------------|-------------------------------------|--|
| Half Yearly Report No                              | 10                                  |  |
| Half Yearly Phase                                  | 2                                   |  |
| Implementing Partner                               | IL&FS ETS                           |  |
| Half Yearly Period from                            | 02/21/2019                          |  |
| Half Yearly Period till                            | 08/20/2019                          |  |
| School Coordinator Name                            | KI <b>SHO</b> R<br>KUMAR<br>PRADHAN |  |
| Leaves taken for the following                     | Month                               |  |
| Leave Month 1                                      | February                            |  |
| Leave Days1                                        | 0                                   |  |
| Leave Month 2                                      | March                               |  |
| Leave Days2                                        | 0                                   |  |
| Leave Month 3                                      | April                               |  |
| Leave Days3                                        | 0                                   |  |
| Leave Month 4                                      | May                                 |  |
| Leave Days4                                        | 0                                   |  |
| Leave Month 5                                      | June                                |  |
| Leave Days5                                        | 0                                   |  |
| Leave Month 6                                      | July                                |  |
| Leave Days6                                        | 0                                   |  |
| Leave Month 7                                      | August                              |  |
| Leave Days7                                        | 0                                   |  |
| Equipment Downtime Deta                            | ails                                |  |
| Equipment are in working condition?                | Yes                                 |  |
| Downtime > 4 Working Days                          | No                                  |  |
| Action after 4 working days are over for Equipment |                                     |  |
| Training Details                                   |                                     |  |
| Refresher training Conducted                       | Yes                                 |  |

» Refresher training Conducted Date

» If No; Date for next month

| Educational content Details                   |               |
|-----------------------------------------------|---------------|
| » e Content installed?                        | Yes           |
| » SMART Content with Educational software?    | Yes           |
| » Stylus/ Pens                                | Yes           |
| » USB Cable                                   | Yes           |
| » Software CDs                                | Yes           |
| » User manual                                 | Yes           |
| Recurring Service Details                     |               |
| » Register Type (Faulty/Stock/Other Register) | YES           |
| » Register Quantity Consumed                  | 1             |
| » Blank Sheet of A4 Size                      | Yes           |
| » A4 Blank Sheet Quantity Consumed            | 2569          |
| » Cartridge                                   | Yes           |
| » Cartridge Quantity Consumed                 | 1             |
| » USB Drives                                  | Yes           |
| » USB Drives Quantity Consumed                | 1             |
| Blank DVDs Rewritable                         | Yes a         |
| Blank DVD-RW Quantity Consumed                | 25            |
| White Board Marker with Duster                | Yes           |
| Quantity Consumed                             | 6             |
| Electricity bill                              | Yes           |
| Internet connectivity                         | Yes           |
| Reason for Unavailablity                      |               |
| Electrical Meter Reading and Generator M      | leter Reading |
| Generator meter reading                       | 5618          |
| Electrical meter reading                      | 11562         |
| Equipment replacement details                 | S             |
| Replacement of any Equipment by Agency        | No            |
| Name of the Equipment                         |               |
| Theft/Damaged Equipment                       |               |
| Equipment theft/damage                        | No            |
| If Yes; Name the Equipment                    |               |
| Lab Utilization details                       |               |
| No. of 9th Class students                     | 59            |
| 9th Class students attending ICT labs         | 59            |
| » No. of 10th Class students                  | 69            |
| No. or roth class students                    |               |

| » Month-1                                 | February |
|-------------------------------------------|----------|
| » Hours1                                  | 30       |
| » Month-2                                 | March    |
| » Hours2                                  | 60       |
| » Month-3                                 | April    |
| » Hours3                                  | 55       |
| » Month-4                                 | May      |
| » Hours4                                  | 10       |
| » Month-5                                 | June     |
| » Hours5                                  | 20       |
| » Month-6                                 | July     |
| » Hours6                                  | 62       |
| » Month-7                                 | August   |
| » Hours7                                  | 48       |
| Server & Node Downtime de                 | tails    |
| » Server Downtime Complaint logged date1  |          |
| » Server Downtime Complaint Closure date1 |          |
| » Server Downtime Complaint logged date2  |          |
| » Server Downtime Complaint Closure date2 | ~~~~     |
| » Server Downtime Complaint logged date3  |          |
| » Server Downtime Complaint Closure date3 |          |
| » No. of Non-working days in between      | 0        |
| » No. of working days in downtime         | 0        |
| Stand alone PC downtime de                | tails    |
| » PC downtime Complaint logged date1      |          |
| » PC downtime Complaint Closure date1     |          |
| » PC downtime Complaint logged date2      |          |
| » PC downtime Complaint Closure date2     |          |
| » PC downtime Complaint logged date3      |          |
| » PC downtime Complaint Closure date3     |          |
| » No. of Non-working days in between      | 0        |
| » No. of working days in downtime         | 0        |
| UPS downtime details                      |          |
| » UPS downtime Complaint logged date1     |          |
| » UPS downtime Complaint Closure date1    |          |
| » UPS downtime Complaint logged date2     |          |
| » UPS downtime Complaint Closure date2    |          |
| » UPS downtime Complaint logged date3     |          |
| » UPS downtime Complaint Closure date3    |          |
| » No. of Non-working days in between      | 0        |
| » No. of working days in downtime         | 0        |

,

## Genset downtime details

| Gensel downline d                             | otalio           |
|-----------------------------------------------|------------------|
| UPS downtime Complaint logged date1           |                  |
| UPS downtime Complaint Closure date1          |                  |
| UPS downtime Complaint logged date2           |                  |
| UPS downtime Complaint Closure date2          |                  |
| UPS downtime Complaint logged date3           |                  |
| UPS downtime Complaint Closure date3          |                  |
| No. of Non-working days in between            | 0                |
| No. of working days in downtime               | 0                |
| Integrated Computer Projector                 | downtime details |
| Projector downtime Complaint logged date1     |                  |
| Projector downtime Complaint Closure date1    |                  |
| Projector downtime Complaint logged date2     |                  |
| Projector downtime Complaint Closure date2    |                  |
| Projector downtime Complaint logged date3     |                  |
| Projector downtime Complaint Closure date3    |                  |
| No. of Non-working days in between            | 0                |
| No. of working days in downtime               | 0                |
| Printer downtime de                           | etails           |
| Printer downtime Complaint logged date1       |                  |
| Printer downtime Complaint Closure date1      |                  |
| Printer downtime Complaint logged date2       |                  |
| Printer downtime Complaint Closure date2      |                  |
| Printer downtime Complaint logged date3       |                  |
| Printer downtime Complaint Closure date3      |                  |
| » No. of Non-working days in between          | 0                |
| » No. of working days in downtime             | 0                |
| Interactive White Board (IWB)                 | downtime details |
| » IWB downtime Complaint logged date1         |                  |
| » IWB downtime Complaint Closure date1        |                  |
| » IWB downtime Complaint logged date2         |                  |
| » IWB downtime Complaint Closure date2        |                  |
| » IWB downtime Complaint logged date3         |                  |
| » IWB downtime Complaint Closure date3        |                  |
| » No. of Non-working days in between          | 0                |
| » No. of working days in downtime             | 0                |
| Servo stabilizer downting                     | ne details       |
| » stabilizer downtime Complaint logged date1  |                  |
| » stabilizer downtime Complaint Closure date1 |                  |
| » stabilizer downtime Complaint logged date2  |                  |
| » stabilizer downtime Complaint Closure date2 |                  |

| » stabilizer downtime Complaint logged date3  |                            |
|-----------------------------------------------|----------------------------|
| » stabilizer downtime Complaint Closure date3 |                            |
| » No. of Non-working days in between          | 0                          |
| » No. of working days in downtime             | 0                          |
| Switch, Networking Components and other pe    | eripheral downtime details |
| » peripheral downtime Complaint logged date1  |                            |
| » peripheral downtime Complaint Closure date1 |                            |
| » peripheral downtime Complaint logged date2  |                            |
| » peripheral downtime Complaint Closure date2 |                            |
| » peripheral downtime Complaint logged date3  |                            |
| » peripheral downtime Complaint Closure date3 |                            |
| » No. of Non-working days in between          | 0                          |
| » No. of working days in downtime             | 0                          |

Signature of Head Master/Mistress with Seal HEADMASTER
Gayatri High School
SAPLAHAR